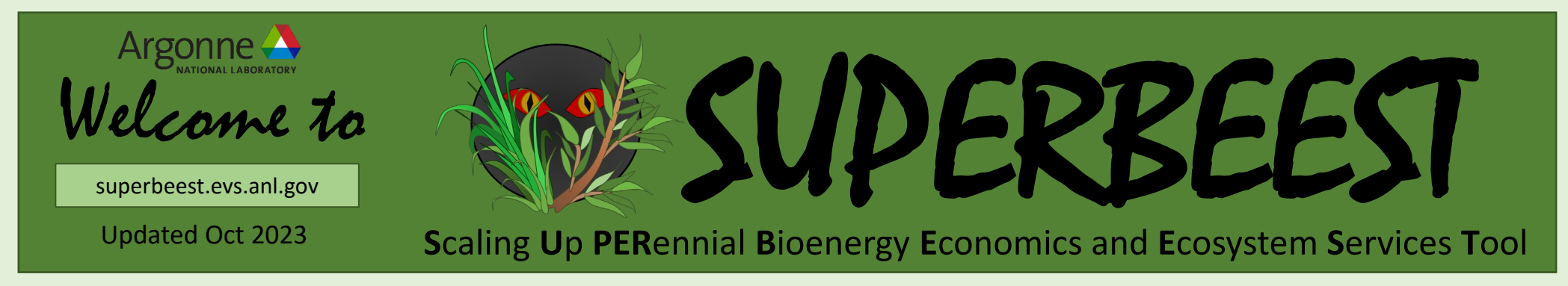

**SUPERBEEST** is on online geospatial tool being developed to assist in decision making by various stakeholders regarding the adoption of perennial bioenergy crops on current row crop land (corn, soybean, pasture) in the U.S. Midwest

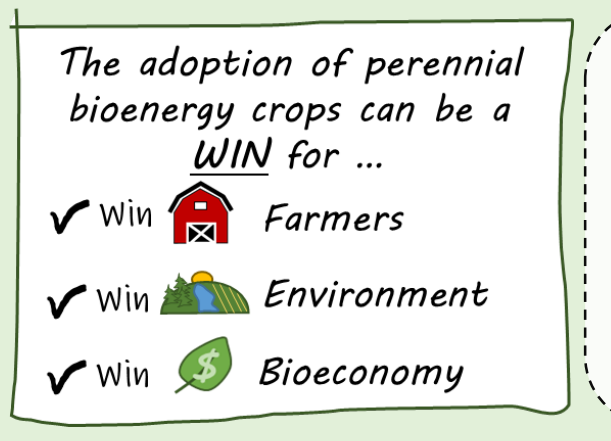

#### Goals

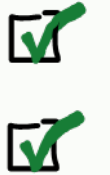

and leverage marginal land to produce biomass & ecosystem services (ES)

Provide farmers the opportunity to be valued stakeholders in the Bioeconomy

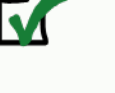

M

Create resilient rural communities by offering diversified opportunities for entrepreneurships, jobs, & a clean environment

Help decarbonize community energy requirements

**Intended Users**: **EVERYBODY** (farmers, landowners, researchers, watershed managers, water quality regulators, biorefinery planners, etc.)

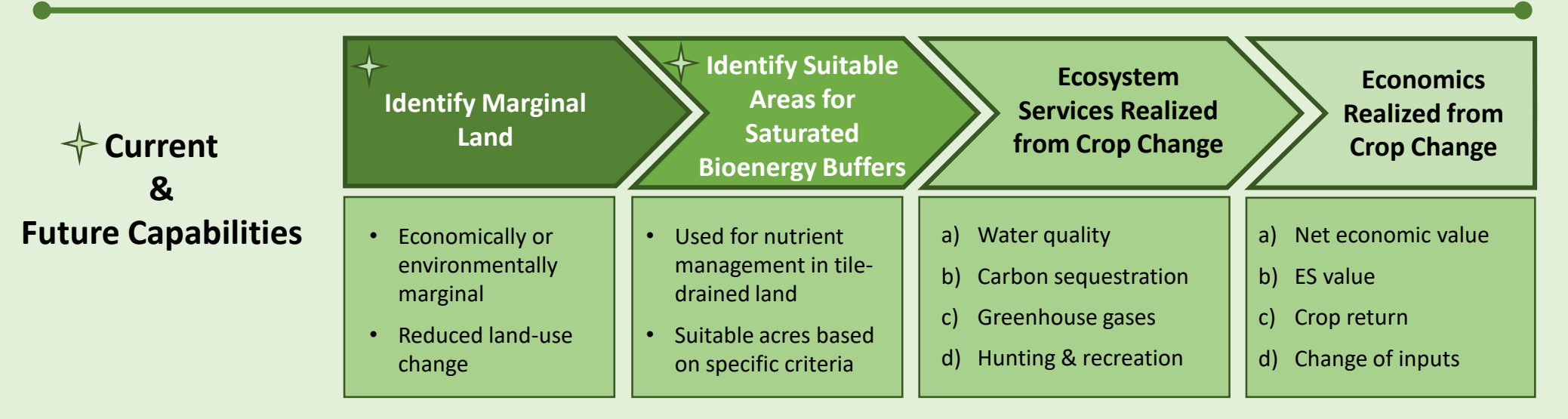

# Landing Page superbeest.evs.anl.gov/tool

#### **Launch the tool**

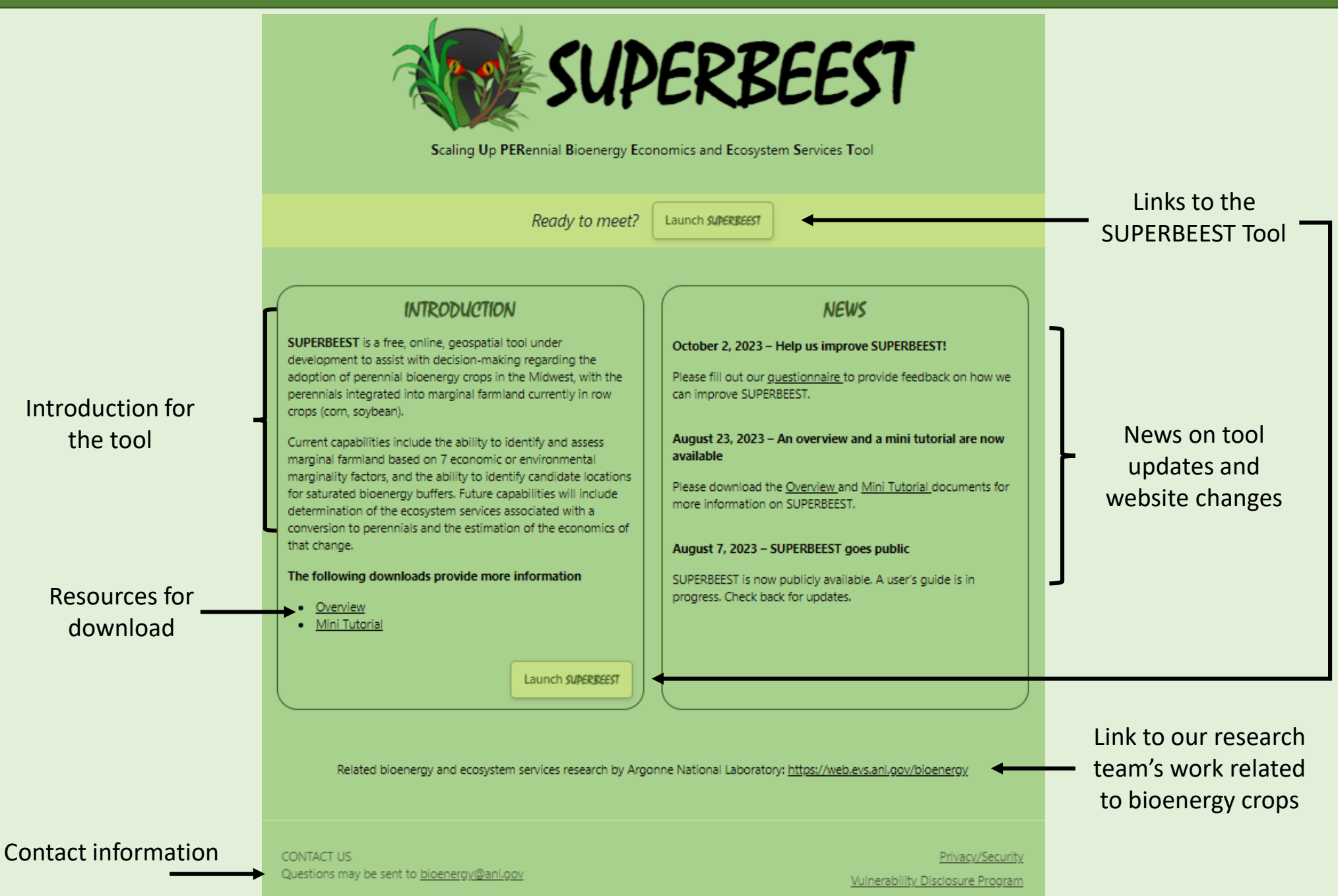

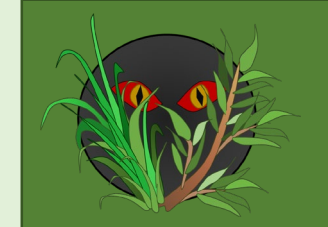

# The Tutorial

**Launch the tool**

superbeest.evs.anl.gov/tool

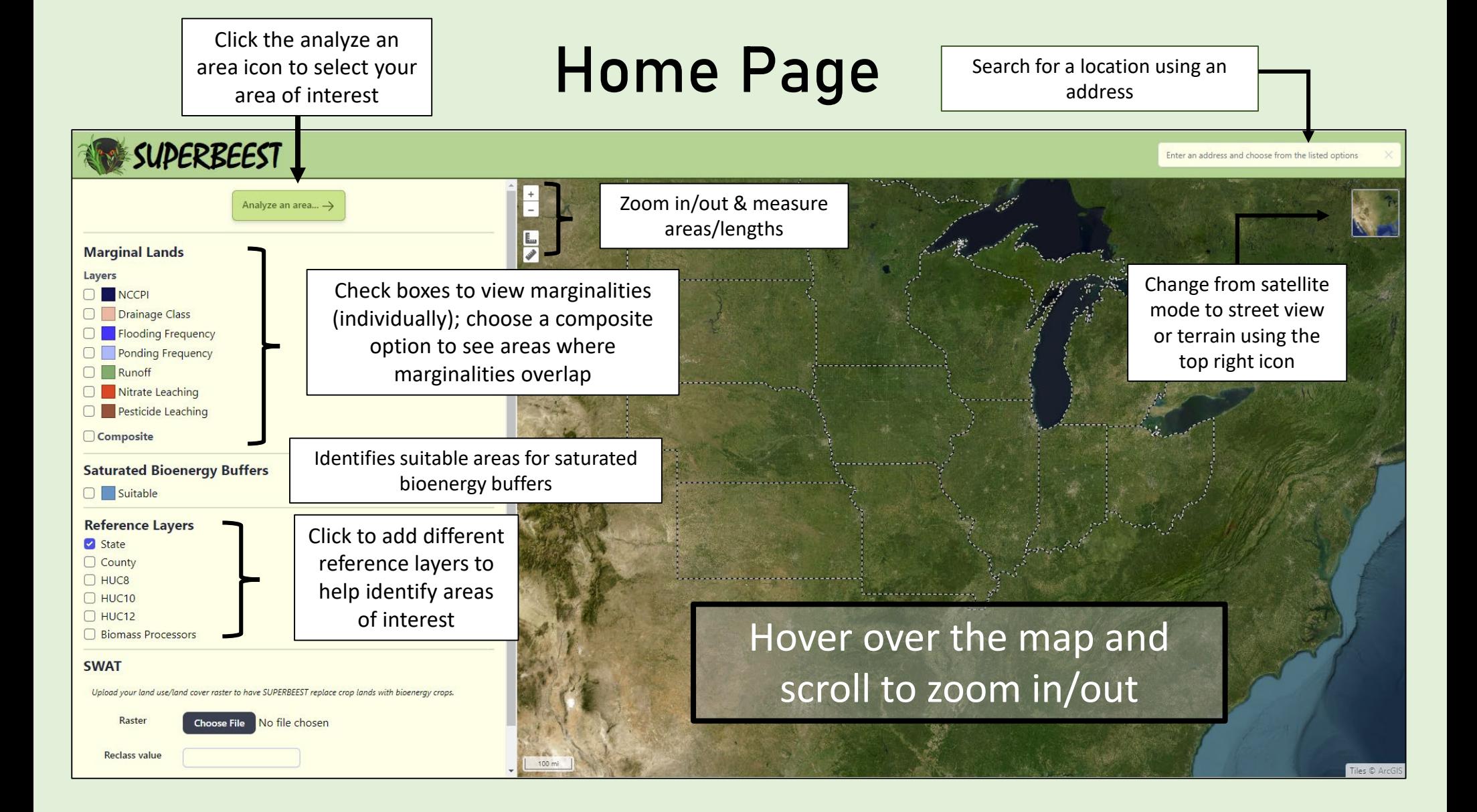

## Step 1: Find Your Area of Interest

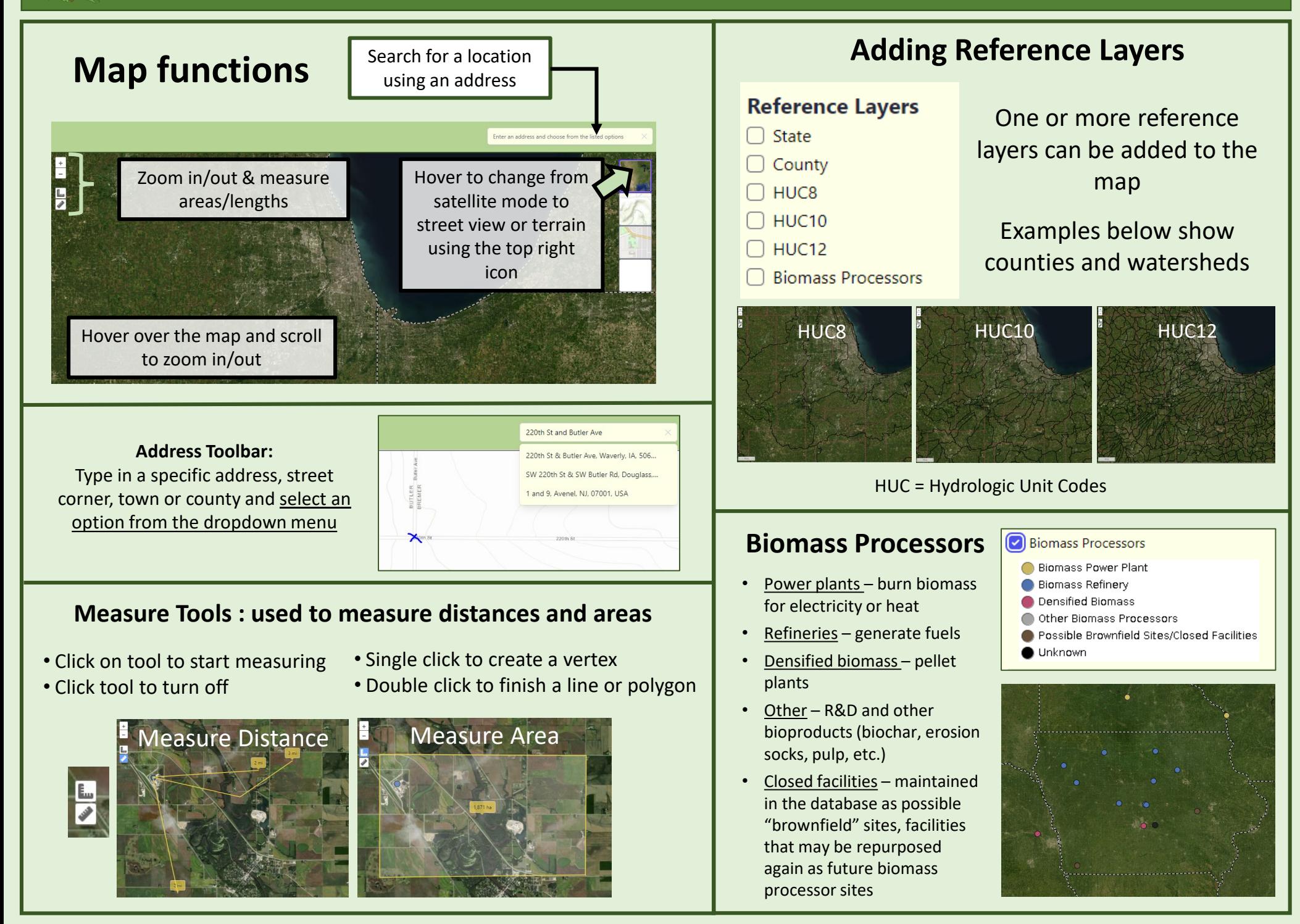

#### Step 2: Identify Marginal Land & Areas Suitable for Saturated Bioenergy Buffers

Economic and environmental land marginalities can be displayed for the row crop and pasture lands in your area of interest by checking the boxes. One or multiple marginalities can be displayed at a time.

#### **Marginal Lands**

#### Layers

**NCCPI** Drainage Class **Flooding Frequency** Ponding Frequency Runoff Nitrate Leaching

Pesticide Leaching

SSURGO = Soil Survey Geographic Database (USDA-NRCS)

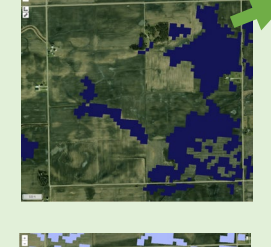

NCCPI : national commodity crop productivity index (economics) - average and fair classified as marginal

Drainage Class: SSURGO drainage classes - somewhat poor, poorly drained, and very poorly drained classified as marginal

Flooding Frequency : SSURGO Flooding frequency classes - occasional common, frequent, and very frequent classified as marginal

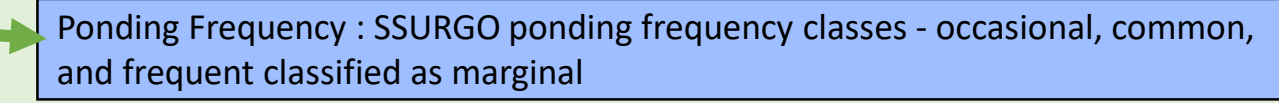

Runoff : SSURGO surface runoff classes - high and very high classified as marginal

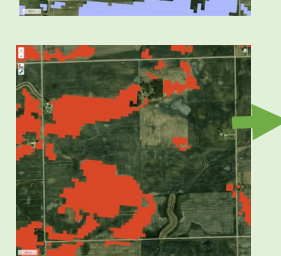

Nitrate Leaching : USGS data – classified as marginal if a significantly thick surficial aquifer or carbonate (karst) bedrock is close to the surface

Pesticide Leaching : a subset of the nitrate leaching layer where SSURGO data also indicates 3% organic matter content in the soil

Check the **Saturated Bioenergy Buffers** to identify suitable areas to place saturated bioenergy buffers in tile-drained agricultural lands

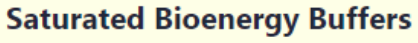

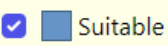

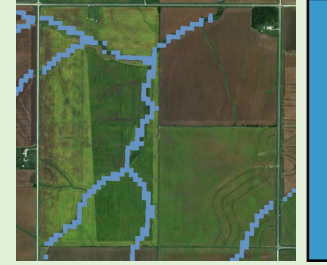

Saturated Bioenergy Buffers: For tile-drained land. Suitability is limited to placement along ditch or stream channels. Based on soil drainage, topography, soil organic matter content, soil erodibility factor, and hydraulically restricting layers

### **Step 2:** Identify Marginal Land & Areas Suitable for Saturated Bioenergy Buffers

Use **Composite** to identify areas where multiple marginalities overlap. These areas might be the most problematic for production of traditional row crops or pasture and may be preferred areas to covert to

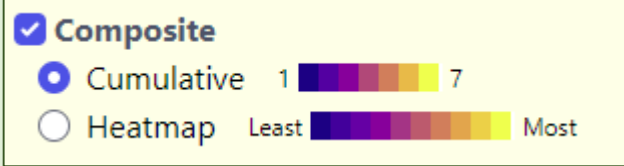

perennial bioenergy crops.

There are **two options** that can be used to display this information

• These composite layers are based upon the 7 marginalities only, excluding saturated bioenergy buffer layers

**Heatmap:**

Allows users to weigh the marginalities based on their goals and

#### **Cumulative:**

Shows areas where the marginalities overlap with color coding based upon the number of marginalities present from 1 to 7

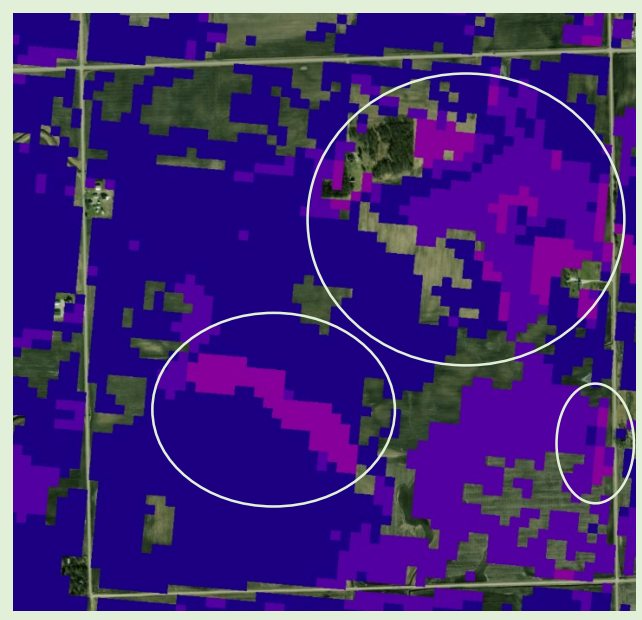

Lighter colored areas (circled) show where multiple marginalities are present and are optimal for conversion to perennial bioenergy crops to achieve multiple environmental benefits

#### preferences Composite **Add %**  ◯ Cumulative 1 **contributions to**  Heatmap Least Most **LAYER % CONTRIBUTION each marginality NCCPI** 30 **from 1 to 100 %, Drainage Class** 20 **then hit Update to Flooding Frequency**  $\circ$ **generate the map**  20 Ponding Frequency 20 Runof The higher the Nitrate Leaching -5 percent, the higher Pesticide Leaching  $\overline{5}$ that marginality **Sum 100** will be weighted Updat

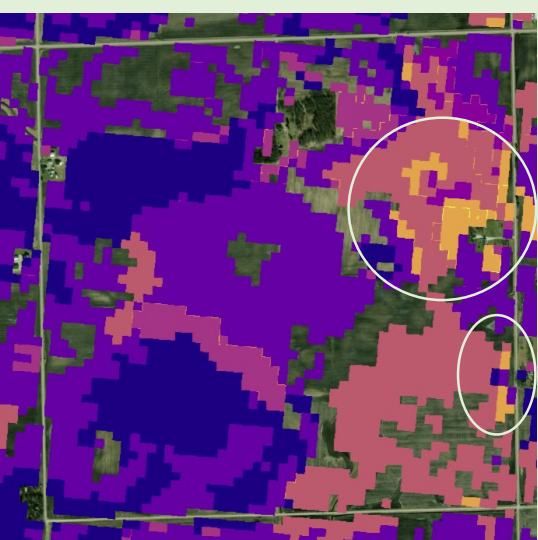

In this example we weighted NCCPI the highest at 30%, followed by drainage, ponding, and runoff at 20% each, with less interest in nitrate and pesticide leaching (5%). The lighter areas fit the preferences best and are optimal for conversion to perennial bioenergy crops

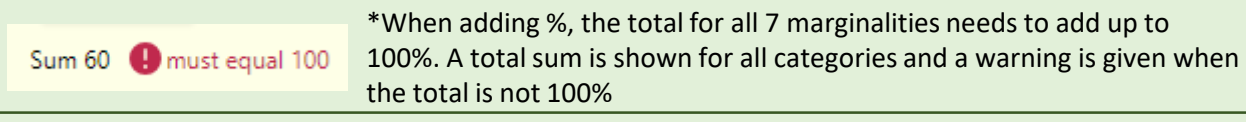

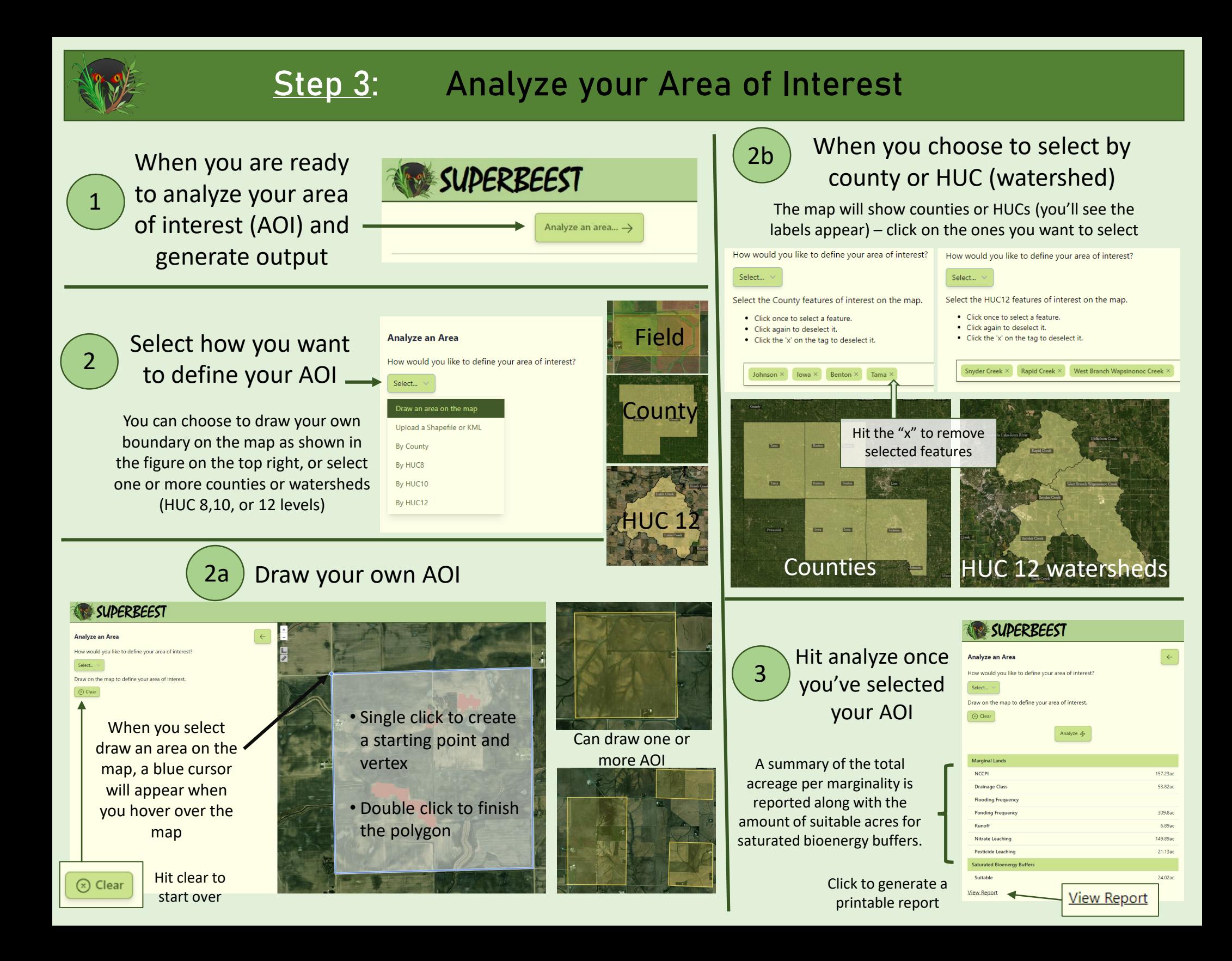

# Step 4: Printable Report

When you select "View Report" a new window will open which will generate a report with the same marginal lands table presented previously as well as maps of the AOI, marginalities, and suitable areas for saturated bioenergy buffers.

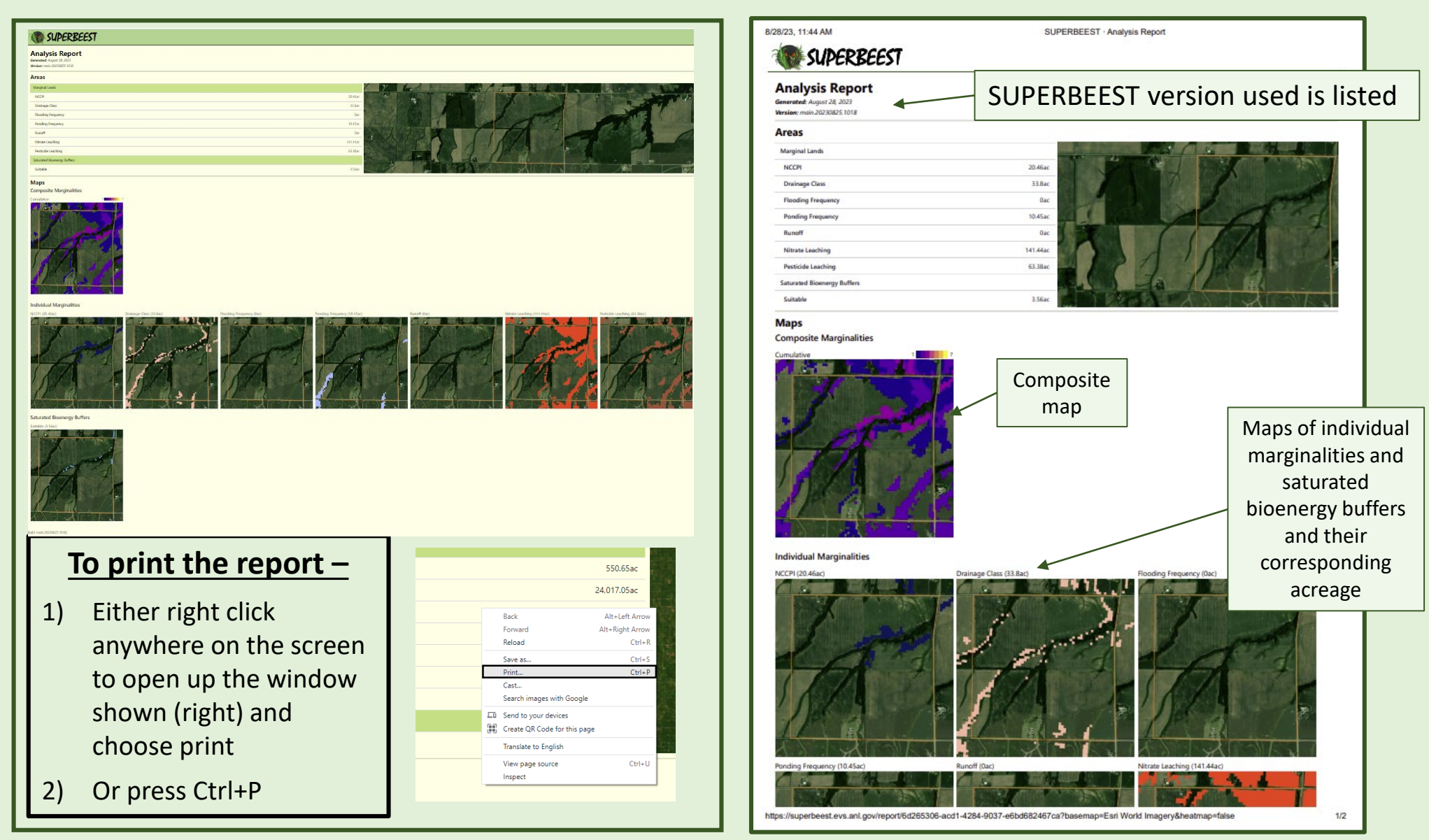

# Feedback

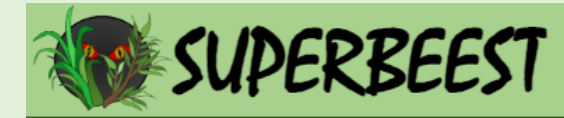

### **Analysis Report**

**Provide Feedback** 

We'd love to hear about your experience using the tool

 $\ddotsc$ 

#### **Thank you** for taking the time to use SUPERBEEST!

We are always continuing to update this tool's capabilities and refine the user's experience.

If there are any changes or suggestions that you'd like to see to improve the tool's value to you or improve its ease of use, please use the link at the top of the analysis report page to provide feedback.

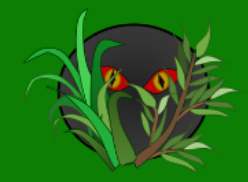

### **SUPERBEEST Refinement:** Questionnaire for Anonymous Users

The Scaling Up PERennial Bioenergy Economics & Ecosystem Services Tool (SUPERBEEST) is an online geospatial decision-making tool developed by Argonne National Laboratory. This tool can assist in decision making by various stakeholders regarding the adoption of perennial crops on current row crop land in the U.S. Midwest. The goals of **SUPERBEEST** are to:

- Provide farmers the opportunity to be valued stakeholders in the bioeconomy and leverage marginal land to produce biomass and ecosystem services (ES).
- Create resilient rural communities by offering diversification opportunities for entrepreneurships, jobs, & a clean environment.
- Help decarbonize community energy requirements.

Please complete the questionnaire below and provide feedback on how SUPERBEEST can be refined to improve user accessibility and functionality.

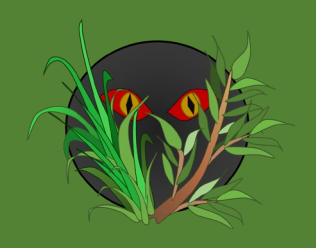

# Contact Us

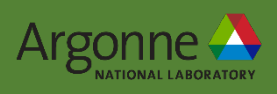

Need Assistance with SUPERBEEST or interested in a specific analysis for your area of interest?

**Contact us at: [bioenergy@anl.gov](mailto:bioenergy@anl.gov) or Brad Kasberg at [bkasberg@anl.gov](mailto:bkasberg@anl.gov)**

Want to learn more about our research on bioenergy crops and ecosystem services?

**Visit our website : [web.evs.anl.gov/bioenergy](http://www.web.evs.anl.gov/bioenergy)**

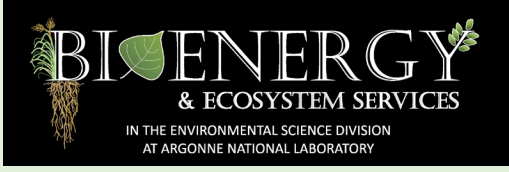

## ACKNOWLEDGEMENTS

The research was supported by the U.S. Department of Energy (DOE), Office of Energy Efficiency and Renewable Energy (EERE), Bioenergy Technologies Office (BETO), under Award No. DE-EE0022598. Argonne National Laboratory is managed by UChicago Argonne, LLC, for the U.S. DOE under contract DE-AC02-06CH11357.

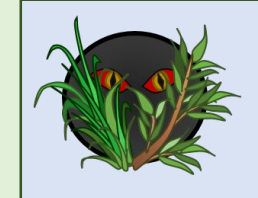

# More Info - Defining Marginalities

The following datasets were used to define the marginalities used in SUPERBEEST

- National Commodity Crop Productivity Index (NCCPI)
- Soil Survey Geographic Database (SSURGO)
	- Soil drainage
	- Frequency of water ponding
	- Frequency of flooding
	- Surface runoff

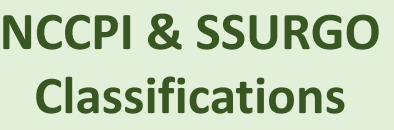

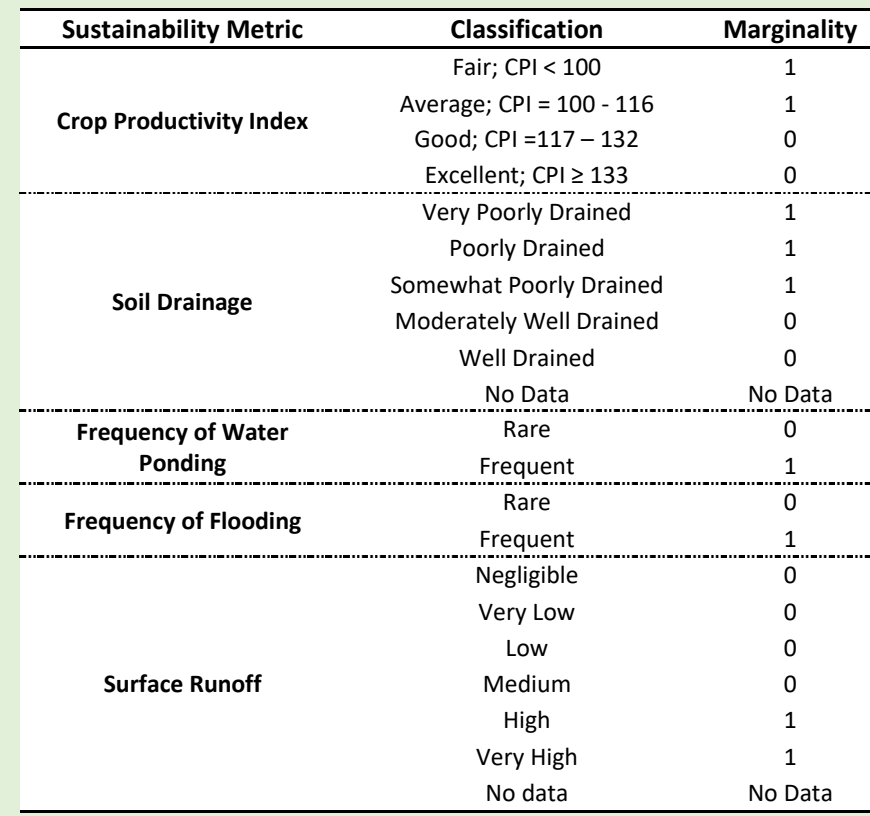

 $0 = not marginal$ 1 = marginal

For more information: Ssegane, H. and M.C. Negri, 2016, An Integrated Landscape Designed for Commodity and Bioenergy Crops in a Tile-Drained Agricultural Watershed. Journal of Environmental Quality, 45:1588–1596, DOI:10.2134/jeq2015.10.0518.

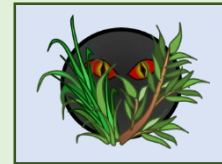

# More Info - Defining Marginalities

### The following datasets were used to define the nitrate and pesticide leaching marginalities in SUPERBEEST

• U.S. Geological Survey products: to asses potential for nitrate and pesticide leaching

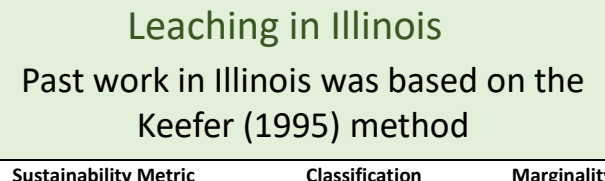

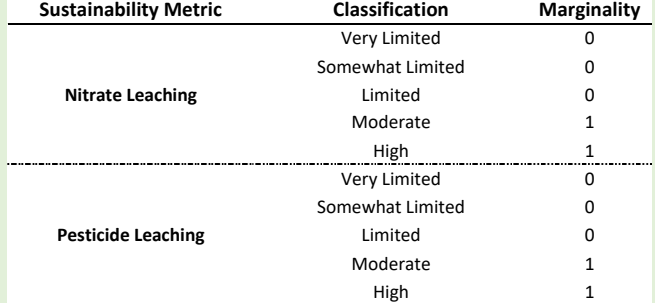

 $0 = not marginal; 1 = marginal$ 

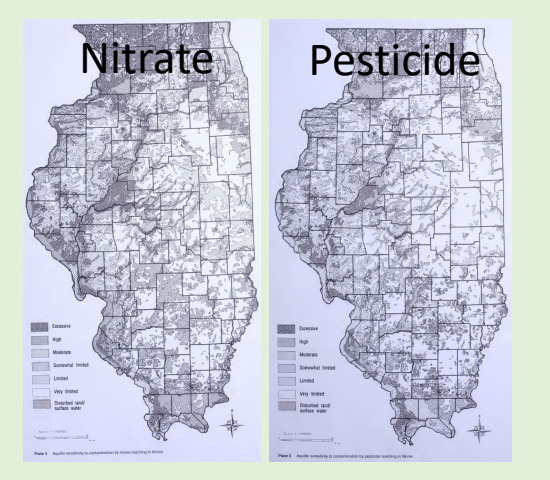

For more information: Ssegane, H. and M.C. Negri, 2016, An Integrated Landscape Designed for Commodity and Bioenergy Crops in a Tile-Drained Agricultural Watershed. Journal of Environmental Quality, 45:1588–1596, DOI:10.2134/jeq2015.10.0518.

Leaching for the U.S. Midwest

#### Required additional information to map the U.S. Midwest

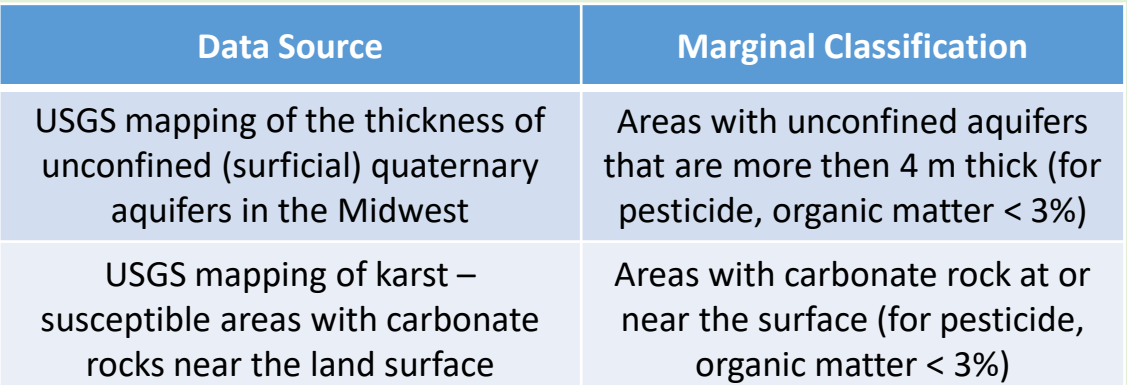

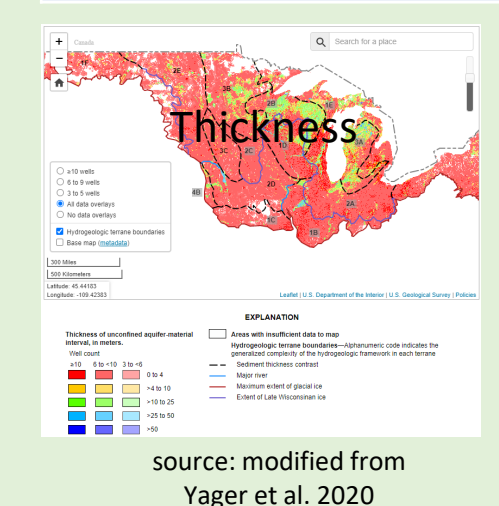

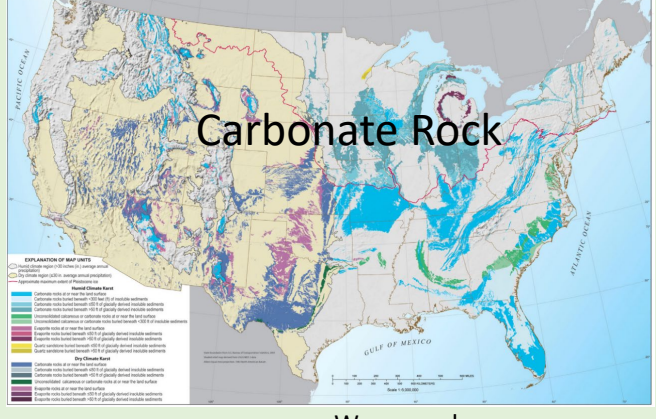

source: Weary and Doctor 2014

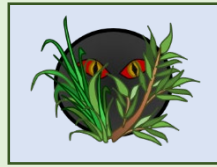

## More Info – Defining Saturated Bioenergy Buffers

Saturated Bioenergy Buffers (SBBs) can capture nutrientrich, drainage water from a tile-drained system via a control structure and utilize it for growing bioenergy crops to:

- 1. Improve farm economics
- 2. Protect the environment from nutrient loss

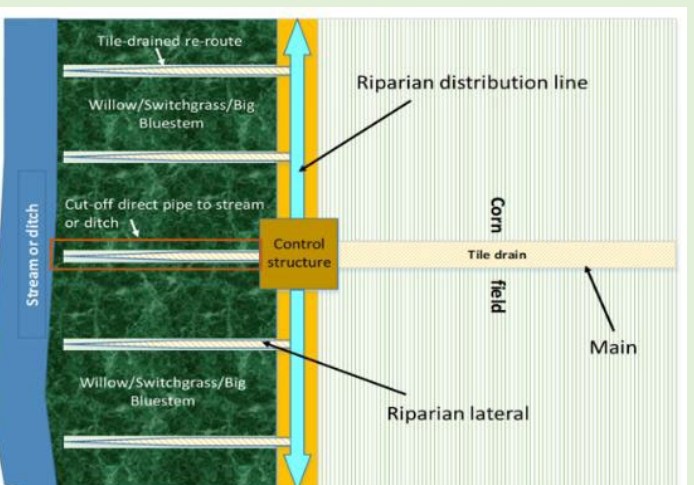

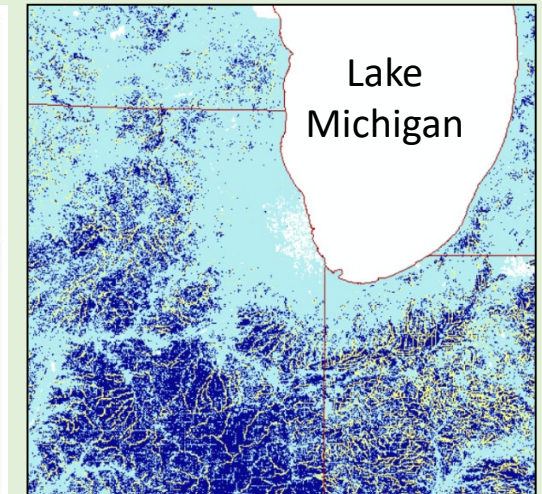

#### Site Suitability

- Riparian land only with width of 20-30m from the ditch or stream edge
- Requires inputs on soil, topography/slope, landuse/landcover, and drainageway locations
- Analysis is a GIS-based multicriteria decision analysis

For more info: Cacho, J.F, J.J. Quinn, C.R. Zumpf, and M.C. Negri, 2021, Saturated Bioenergy Buffers: Site Suitability Classification and Estimated Areas of Candidate Sites in the U.S. Midwest under Three Scenarios: Argonne Technical Report ANL/EVS-

21/2. <https://publications.anl.gov/anlpubs/2021/05/166535.pdf>

#### SBB Site Suitability Classification

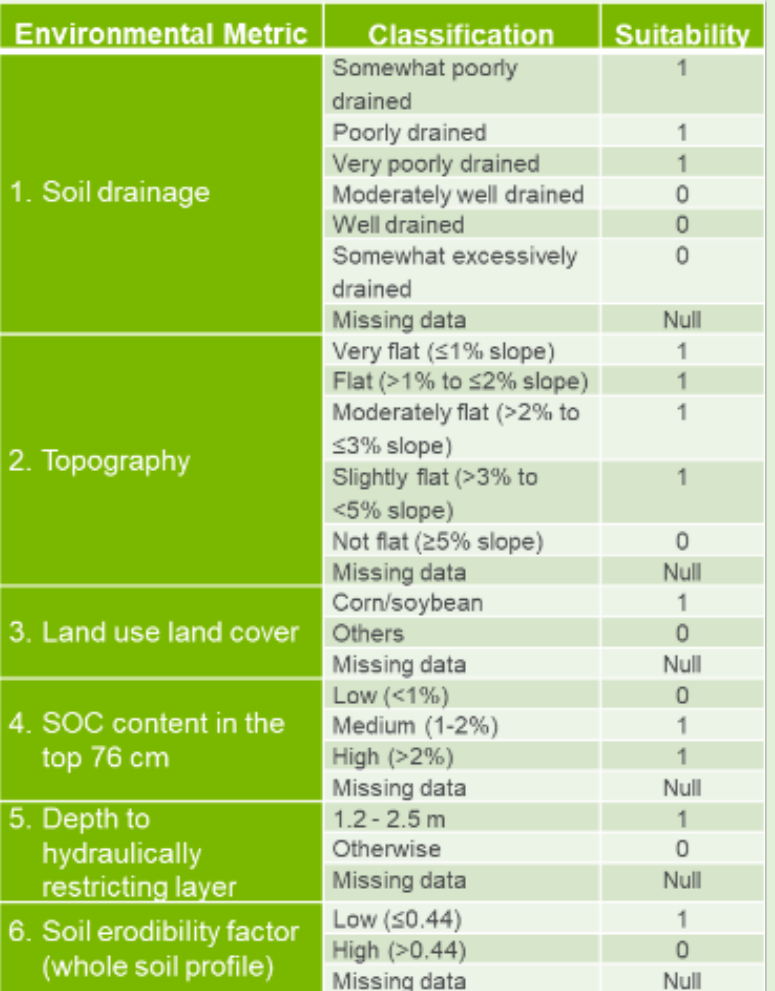

 $0 = not suitable$  $1 =$ suitable

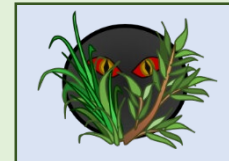

# More Info – Biomass Processors

- This table lists the major sources used for defining the locations for biomass processors.
- Biomass processors were separated by type based on data sources.
- Operational status of facilities listed was based on available information on the facility's operational status such as an operating website, news articles, or other resources.

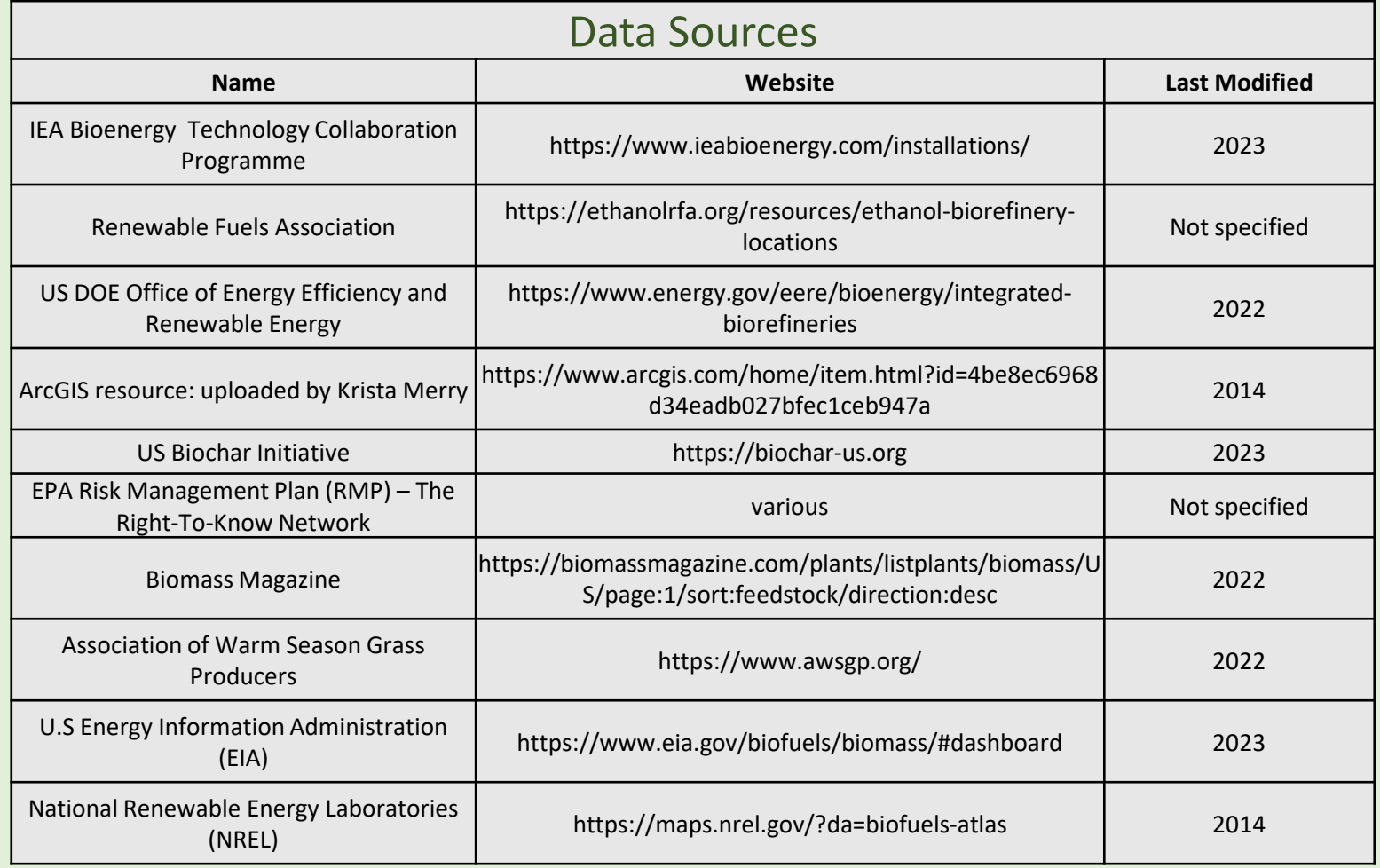